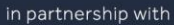

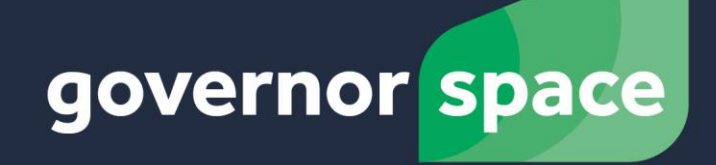

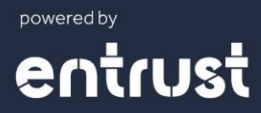

Department for Education

#### **What is a GID?**

A GID (Governor ID) is a reference number given by the DfE for every school governor position. Governors who sit on more than one board will have more than one GID.

### **GID background from the DfE website** [\(https://www.gov.uk/government/news/national-database](https://www.gov.uk/government/news/national-database-of-governors)[of-governors\)](https://www.gov.uk/government/news/national-database-of-governors)

- Everyone involved in the governance of an academy, multi-academy trust (MAT) or maintained school holds an important public office. The white paper [Educational Excellence](https://www.gov.uk/government/publications/educational-excellence-everywhere)  [Everywhere](https://www.gov.uk/government/publications/educational-excellence-everywhere) set out the DfE's plans to implement a national database of all those involved in governance by extending the information collected via [Edubase](http://www.education.gov.uk/edubase/home.xhtml) - now known as Get Information About Schools - <https://get-information-schools.service.gov.uk/>
- Under [section 538 of the Education Act 1996,](http://www.legislation.gov.uk/ukpga/1996/56/section/538) maintained school governing bodies are under a duty to provide the information required on Edubase from September 2016, and keep it up to date as those involved in governance change.
- From September 2016 the Academies Financial Handbook will require academy trusts to provide information about their members and trustees as well as (in the case of MATs) those sitting on any local governing bodies that may be in place.
- The DfE does not hold information on maintained school governors and so could not prepopulate these fields.
- Collecting more information is part of the DfE's drive to increase transparency on who governs schools. It will enable DfE to more quickly and accurately identify individuals who have a role in governance.
- The information will also help boards as well as DfE to identify more easily where individuals govern in more than one context.

## More information is available here:

[https://www.gov.uk/government/uploads/system/uploads/attachment\\_data/file/640562/The\\_cons](https://www.gov.uk/government/uploads/system/uploads/attachment_data/file/640562/The_constitution_of_governing_bodies_of_maintained_schools_2017.pdf) titution of governing bodies of maintained schools 2017.pdf

## **Where are GIDs stored?**

GIDs are stored at<https://get-information-schools.service.gov.uk/>

## **How are GIDs obtained?**

Every school will have one or more members of staff with secure access to the DfE site. This person needs to make sure that each governor's details are listed on the DfE database and can obtain the GID number. Once the governor is listed, then a search for that person on the "Find a governor" section of the DfE website<https://www.gov.uk/government/news/national-database-of-governors> will give the option to "Download these search results" – see screenshot on next page.

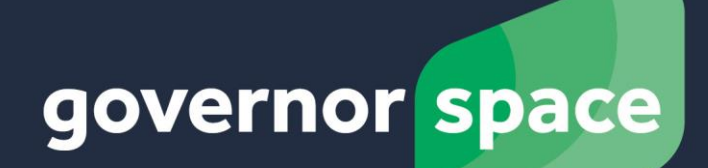

powered by entrust

燃 Department for Education

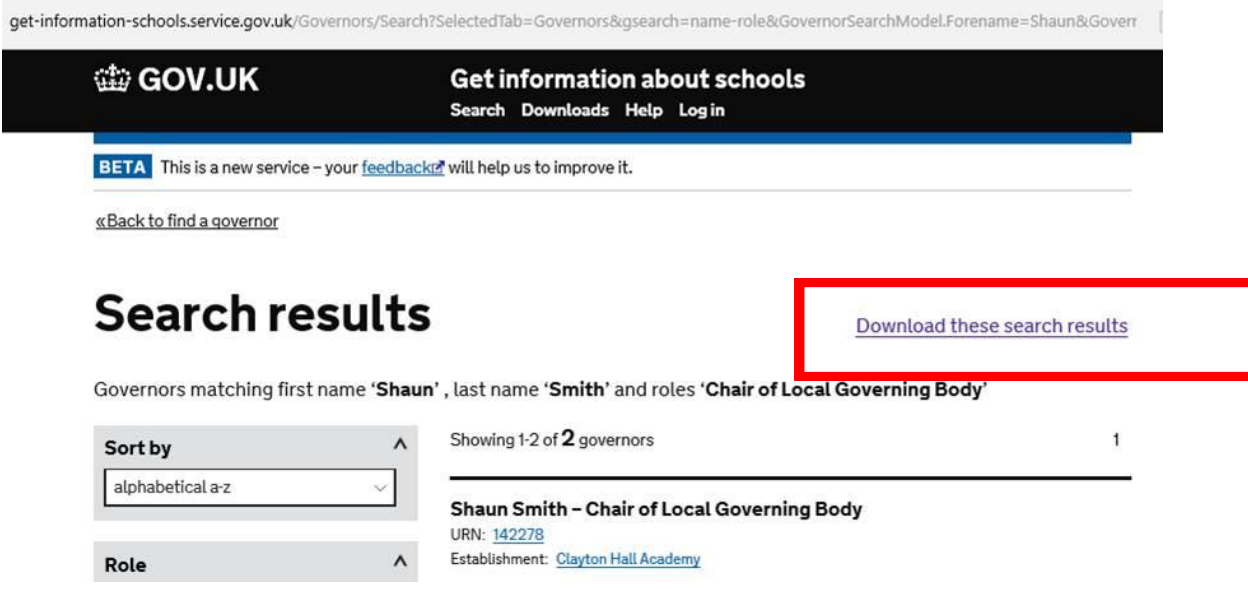

#### The download will clearly show the GID number

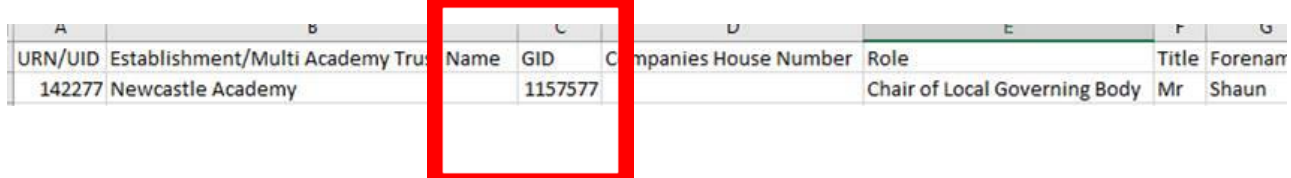

# www.governorspace.co.uk